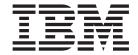

# Your Guide to Service, Support, and Documentation

#### Ninth Edition (July 2003)

ISO 9000 registered quality systems were used in the development and manufacturing of this product.

The following terms, AIX, AIX 5L, IBM, RS/6000, pSeries, and @server are trademarks of International Business Machines Corporation in the United States, and other countries, or both. Other company, product, and service names may be trademarks or service marks of others.

A reader's comment form is provided at the back of this publication. If the form has been removed, address comments to Information Development, Department H6DS-905-6C006, 11501 Burnet Road, Austin, Texas 78758-3493. To send comments electronically, use this commercial internet address: aix6kpub@austin.ibm.com. Any information that you supply may be used without incurring any obligation to you.

#### © International Business Machines Corporation 1992, 2003. All rights reserved.

Note to U.S. Government Users -- Documentation related to restricted rights -- Use, duplication or disclosure is subject to restrictions set forth in GSA ADP Schedule Contract with IBM Corp.

# Contents

| Chapter 1. IBM RS/6000 Technical Support                      |      |  |  |  |  |  |  | . 1 |
|---------------------------------------------------------------|------|--|--|--|--|--|--|-----|
| Getting Technical Support on the Web                          |      |  |  |  |  |  |  |     |
| Accessing Product Documentation in Online and Printed Version | ns . |  |  |  |  |  |  | . 1 |
| Accessing Remote and On-Site Support Services                 |      |  |  |  |  |  |  | . 2 |
| Obtaining Training and Certification                          |      |  |  |  |  |  |  | . 2 |
| Requesting Hardware Service and Maintenance Information       |      |  |  |  |  |  |  | . 2 |
| Ordering Supplies and Parts                                   |      |  |  |  |  |  |  | . 2 |
| Ordering the Latest AIX and Licensed Program Products (LPPs)  |      |  |  |  |  |  |  | . 2 |
| Obtaining the Latest APAR Information for AIX Releases        | -    |  |  |  |  |  |  | . 2 |
| Chapter 2. Documentation                                      |      |  |  |  |  |  |  | . 3 |
| Reference Materials                                           |      |  |  |  |  |  |  |     |
| Documentation Overview                                        |      |  |  |  |  |  |  |     |
| Configuring Online Documentation                              |      |  |  |  |  |  |  |     |
| Viewing the Online Documentation from the Documentation C     |      |  |  |  |  |  |  |     |
| Installing the Online Documentation on a System               |      |  |  |  |  |  |  | . 9 |
| Appendix, Notices                                             |      |  |  |  |  |  |  | 11  |

## Chapter 1. IBM RS/6000 Technical Support

Your computer is an integral part of running your business, requiring excellent service and support. IBM offers an array of support options for your server hardware and software. This booklet provides an overview of these resources and services, including Web addresses for obtaining more detail and to put you in touch with the help you need. If you have questions or requirements not covered by this information, contact your local IBM sales representative for additional assistance.

#### **Getting Technical Support on the Web**

The IBM @server Support Web site is your portal to technical support resources and service offerings:

www.ibm.com/server/support

From this Web site, you can:

- Search knowledge databases, including technical tips for system administrators, many of which are based on customers' frequently asked questions. You can also search Authorized Program Analysis Reports (APARs). APARs are created by the support center and sent to the development team when a problem appears to be related to coding errors or documentation.
- Browse, search, and print online product publications, including hardware installation, user's, and service guides, as well as system administrator guides and programming references. Publications cover the base operating system and Licensed Program Products (LPPs) that run on AIX.
- Report problems electronically. Options are available for customers who have a service agreement with IBM.
- Obtain fixes for your operating system and microcode, as well as IBM middleware and software applications.
- Stay informed about the latest changes and enhancements by subscribing to hardware and software technical mailings, and communicate with groups of fellow customers through forums to obtain help.
- · Access extensive education and professional certification resources.
- Learn about the many remote and on-site service offerings provided through IBM Global Services.

The following sections of this booklet provide more information about these and other services and support resources available to RS/6000 customers.

### **Accessing Product Documentation in Online and Printed Versions**

Documentation for the IBM @server pSeries is available online. Visit the IBM @server pSeries Information Center at http://publib16.boulder.ibm.com/pseries/en\_US/infocenter/base.

- To access the pSeries publications, click Hardware documentation.
- To view information about the accessibility features of @server pSeries hardware and the AIX operating system, click AIX and pSeries accessibility.

The RS/6000 hardware documentation includes installation, service, and user's guides, and other publications to assist you in setting up and optimizing the use of your server.

Online publications are available on the server support Web site. If available, printed publications can be ordered by calling 1-800-879-2755 or visiting the Publication Ordering Center, also on the server support Web site.

#### **Accessing Remote and On-Site Support Services**

IBM provides a wide selection of support services to address your business needs. The IBM Global Services services portfolio provides several ways to access information about the services you require.

Visit the IBM @server Support Web site at www.ibm.com/server/support. For more information, you can also call 1-888-426-4343 or send e-mail to askibm@info.ibm.com.

#### **Obtaining Training and Certification**

IBM's educational offerings include distance learning, seminars, technical conferences, custom classes, computer-based training, and self-study.

For details about training and certification, visit the IBM @server Support Web site. You can also call 1-800-IBM-TEACH (1-800-426-8322) for more information.

#### Requesting Hardware Service and Maintenance Information

For maintenance-related questions, call 1-800-IBM-4YOU (1-800-426-4968). For example, you may want to obtain a list of hardware currently covered under IBM maintenance or warranty for your customer number, or you may need to add or remove products from your maintenance agreement.

For hardware service, call 1-800-IBM-SERV (1-800-426-7378). When you call IBM for service, you will be asked for the telephone number at the hardware problem's location, a contact name, and the machine type and serial number of the equipment. You may also be asked for the Service Request Number (SRN) of the server. If the problem is not resolved over the telephone, an on-site visit by a service technician may be scheduled.

After any warranty period expires, you can obtain a contract for continued hardware maintenance.

#### **Ordering Supplies and Parts**

You can order supplies directly from IBM for your RS/6000 products by visiting www.ibm.com. You can also call 1-800-IBM-CALL (1-800-426-2255) to order supplies and parts from IBM Direct.

## **Ordering the Latest AIX and Licensed Program Products (LPPs)**

To order the latest software online, visit www.ibm.com.

#### Obtaining the Latest APAR Information for AIX Releases

By subscribing to technical mailings, you will be notified of recommended fixes for any potential problems that may have been found on a given AIX release. These subscriptions and many others are available on the IBM @server Support Web site.

## **Chapter 2. Documentation**

This chapter helps you to understand the documentation available with your system, as well as how to install and configure your documentation. The following information is included in the chapter:

- Documentation Roadmap
- Documentation Overview Brief description of the printed and softcopy documentation shipped, including targeted audience
- · Configuring Online Documentation How to install and view the online documentation

The Web address for IBM RS/6000 and IBM @server pSeries general service documentation is:

http://www.ibm.com/servers/eserver/pseries/library/hardware\_docs

The Web address for the AIX 5L documentation library is:

http://www.ibm.com/servers/aix/library

The Documentation Roadmap helps you locate marketing, service, and customer task information. The roadmap guides you through the tasks and the publications that document those tasks.

#### **Reference Materials**

**Note:** This document may contain references to the AIX operating system. If you are using another operating system, consult the appropriate documentation for that operating system.

This document may describe hardware features and functions. While the hardware supports them, the implementation of these features and functions depends on support from the operating system. AIX provides this support. If you are using another operating system, consult the appropriate documentation for that operating system regarding support for those features and functions.

This chapter helps you get started with installing and configuring the @server pSeries environment. The following information is included in the chapter:

- @server pSeries Roadmap
- Documentation Overview Brief description of the printed and softcopy documentation shipped including targeted audience

The @server pSeries Roadmap helps you locate marketing, service, and customer task information. The roadmap guides you through the tasks and the publications that document those tasks.

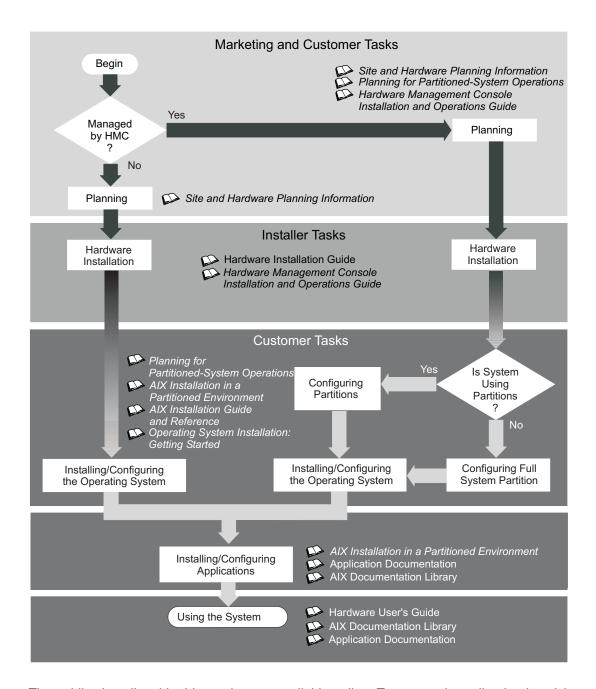

The publications listed in this section are available online. To access the online books, visit our IBM @server pSeries Information Center at http://publib16.boulder.ibm.com/pseries/en\_US/infocenter/base.

#### **Documentation Overview**

This section provides descriptions and target audience information for the @server pSeries and AIX 5L documentation libraries. Some of the documentation may only be available in printed form or in softcopy form. Based on the documentation content, the books are divided into the following categories: Planning, Installing and Configuring, and Using the System.

Table 1. Planning

| Documentation Title                                                             | Description                                                                                                    | Audience                         | Туре                 |
|---------------------------------------------------------------------------------|----------------------------------------------------------------------------------------------------|----------------------------------|----------------------|
| Site and Hardware Planning<br>Information                                       | Contains information to help plan for site preparation tasks, such as floor-planning, electrical needs, air conditioning, and other site-planning considerations.                                                   | Marketing, system administrators | softcopy             |
| Planning for Partitioned-System<br>Operations                                   | Describes planning considerations for partitioned systems, including information on dynamic partitioning and Capacity Upgrade on Demand.                                                                            | System administrators            | printed and softcopy |
| Hardware Management<br>Console for pSeries Installation<br>and Operations Guide | Provides information on how to install, configure, and use a Hardware Management Console (HMC). Logical partition (LPAR) tasks, such as configuring and managing partitions on multiple host servers, are included. | System administrators            | printed and softcopy |

Table 2. Installing and Configuring

| Documentation Title                                                                                                    | Description                                                                                                    | Audience                                 | Туре                 |  |
|----------------------------------------------------------------------------------------------------|----------------------------------------------------------------------------------------------------|------------------------------------------|----------------------|--|
| Hardware Installation Guide                                                                                                    | Provides information on how to install system hardware, cable the system, and verify operations.                                         | System installer                         | printed and softcopy |  |
| Planning for Partitioned-System<br>Operations                                                                                                    | Describes planning considerations for partitioned systems, including information on dynamic partitioning and Capacity Upgrade on Demand. | System administrators                    | printed and softcopy |  |
| Hardware Management<br>Console for pSeries Installation<br>and Operations Guide                                                                                                    | es Installation configure, and use a Hardware Management a                                                                               |                                          | printed and softcopy |  |
| AIX Installation in a Partitioned Environment                                                                                                    | Provides information on how to install the AIX operating system in an LPAR environment.                                                  | System administrators                    | printed and softcopy |  |
| AIX Operating System<br>Installation: Getting Started                                                                                                    | Provides information on how to install and configure the AIX operating system on a standalone system using a CD-ROM device.              | System administrators                    | printed and softcopy |  |
| AIX 5L Installation Guide and Reference  Provides information on installing the AIX 5L operating system on standalone systems, as well as on client systems using the Network Installation Management (NIM) interface. |                                                                                                    | System administrators                    | printed and softcopy |  |
| PCI Adapter Placement Reference Outlines system-specific PCI adapter slot placement and adapter support configurations.                                                                                                |                                                                                                    | System administrators, service personnel | softcopy             |  |
| AIX 5L Release Notes                                                                                                    | Provides late-breaking information for a specific AIX release.                                                                           | System administrators                    | printed and softcopy |  |
| AIX documentation library (system management guides, user guides, application programmer guides, commands and files references, AIX man pages, and so on).                                                             |                                                                                                    | System administrators                    | softcopy             |  |

Table 3. Using the System

| Documentation Title                                                                                                    | Description                                                                                                    | Audience                                 | Туре                 |
|----------------------------------------------------------------------------------------------------|----------------------------------------------------------------------------------------------------|------------------------------------------|----------------------|
| Hardware Management<br>Console for pSeries Installation<br>and Operations Guide                                                                                                    | Provides information on how to install, configure, and use a Hardware Management Console (HMC). Logical partition (LPAR) tasks, such as configuring and managing partitions on multiple host servers, are included. | System administrators                    | printed and softcopy |
| Hardware User's Guide                                                                                                    | Provides using, problem determination, and service processor information.                                                                                                    | System administrators                    | printed and softcopy |
| Diagnostic Information for<br>Multiple Bus Systems                                                                                                    |                                                                                                    |                                          | printed and softcopy |
| PCI Adapter Placement<br>Reference                                                                                                    | , , , , , , , , , , , , , , , , , , , ,                                                                                                    |                                          | printed              |
| Hardware Management<br>Console for pSeries<br>Maintenance Guide                                                                                                    | Contains MAPs, removal and replacement, error code, and parts information to help diagnose and repair the system.                                                                                                   | Service personnel                        | printed and softcopy |
| Adapters, Devices, and Cable Information for Multiple Bus Systems  Provides information about adapters, devices, and cables that are attached to or used within the system.         |                                                                                                    | System administrators                    | printed and softcopy |
| System Unit Safety Information Contains the English version of safety notices, as well as translations of those safety notices into other languages.                                |                                                                                                    | System administrators, service personnel | printed and softcopy |
| AIX 5L Documentation CD  AIX documentation library (system management guides, user guides, application programmer guides, commands and files references, AIX man pages, and so on). |                                                                                                    | System administrators                    | softcopy             |

#### **Configuring Online Documentation**

It is not necessary to install the operating system's online documentation onto your server. You can access all of the documentation through the Internet at the following Web address:

http://www.ibm.com/servers/aix/library

However, if you use the Documentation Library Service to search any online documentation, it searches only the registered documentation that is installed. It does not search the documentation at the above Web site.

#### Viewing the Online Documentation from the Documentation CD

To view the online documentation, you must have an HTML browser installed on your system. The Netscape browser is located on the AIX Expansion Pack.

#### Installing the Online Documentation on a System

- 1. Type smitty install\_latest.
- 2. Enter INPUT device / directory for software in the field provided and press Enter.
- 3. In the Install Software menu, use the F4 key to list the documentation packages and filesets that are available to install. Select a package or fileset by highlighting the appropriate choice and pressing the F7 key. Press Enter when finished making your selections.
- 4. Select the appropriate responses for the remaining questions in the Install Software menu or accept the default choices. When you are done, press Enter. From the confirmation menu, press Enter to install the software.
- 5. Press F10 to exit the SMIT menu and return to the command line.

## **Appendix. Notices**

This information was developed for products and services offered in the U.S.A.

The manufacturer may not offer the products, services, or features discussed in this document in other countries. Consult the manufacturer's representative for information on the products and services currently available in your area. Any reference to the manufacturer's product, program, or service is not intended to state or imply that only that product, program, or service may be used. Any functionally equivalent product, program, or service that does not infringe any intellectual property right of the manufacturer may be used instead. However, it is the user's responsibility to evaluate and verify the operation of any product, program, or service.

The manufacturer may have patents or pending patent applications covering subject matter described in this document. The furnishing of this document does not give you any license to these patents. You can send license inquiries, in writing, to the manufacturer.

The following paragraph does not apply to the United Kingdom or any country where such provisions are inconsistent with local law: THIS MANUAL IS PROVIDED "AS IS" WITHOUT WARRANTY OF ANY KIND, EITHER EXPRESSED OR IMPLIED, INCLUDING, BUT NOT LIMITED TO, THE IMPLIED WARRANTIES OF NON-INFRINGEMENT, MERCHANTABILITY OR FITNESS FOR A PARTICULAR PURPOSE. Some states do not allow disclaimer of express or implied warranties in certain transactions; therefore, this statement may not apply to you.

This information could include technical inaccuracies or typographical errors. Changes are periodically made to the information herein; these changes will be incorporated in new editions of the publication. The manufacturer may make improvements and/or changes in the product(s) and/or the program(s) described in this publication at any time without notice.

Information concerning products made by other than the manufacturer was obtained from the suppliers of those products, their published announcements, or other publicly available sources. The manufacturer has not tested those products and cannot confirm the accuracy of performance, compatibility or any other claims related to products made by other than the manufacturer. Questions on the capabilities of products made by other than the manufacturer should be addressed to the suppliers of those products.

# Readers' Comments — We'd Like to Hear from You

Phone No.

RS/6000 Your Guide to Service, Support, and Documentation

| four Guide to Service, 3                                                                  | support, and bocu   | mentation        |                    |                     |                   |
|-------------------------------------------------------------------------------------------|---------------------|------------------|--------------------|---------------------|-------------------|
| Publication No. SA23-26                                                                   | 690-08              |                  |                    |                     |                   |
| Overall, how satisfied a                                                                  | re you with the inf | ormation in this | book?              |                     |                   |
| Overall satisfaction                                                                      | Very Satisfied      | Satisfied        | Neutral            | Dissatisfied        | Very Dissatisfied |
| How satisfied are you th                                                                  | nat the information | in this book is: |                    |                     |                   |
|                                                                                           | Very Satisfied      | Satisfied        | Neutral            | Dissatisfied        | Very Dissatisfied |
| Accurate Complete Easy to find Easy to understand Well organized Applicable to your tasks |                     |                  |                    |                     |                   |
| Please tell us how we ca                                                                  | an improve this bo  | ook:             |                    |                     |                   |
|                                                                                           |                     |                  |                    |                     |                   |
| Thank you for your responsible. When you send comment way it believes appropriat          | s to IBM, you grant | IBM a nonexclus  | ive right to use o | r distribute your c | omments in any    |
| Name                                                                                      |                     | Ad               | dress              |                     |                   |
| Company or Organization                                                                   |                     |                  |                    |                     |                   |

Readers' Comments — We'd Like to Hear from You SA23-2690-08

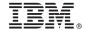

Cut or Fold Along Line

Fold and Tape

Please do not staple

Fold and Tape

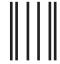

NO POSTAGE NECESSARY IF MAILED IN THE UNITED STATES

# **BUSINESS REPLY MAIL**

FIRST-CLASS MAIL PERMIT NO. 40 ARMONK, NEW YORK

POSTAGE WILL BE PAID BY ADDRESSEE

Information Development Department H6DS-905-6C006 11501 Burnet Road Austin, TX 78758-3493

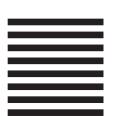

Fold and Tape

Please do not staple

Fold and Tape

# IBM.

Part Number: 80P2299

Printed in U.S.A.

(1P) P/N: 80P2299

SA23-2690-08

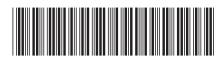